# **Ernst-Moritz-Arndt-Universität Greifswald Institut für Physik**

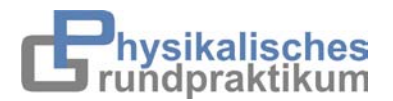

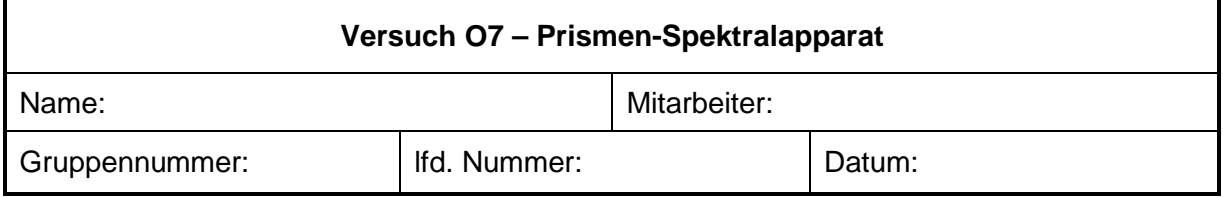

# **1. Aufgabenstellung**

## **1.1. Versuchsziel**

Werten Sie die Spektren von Ne und Kr mit dem Prismen-Spektralapparat aus.

Beschäftigen Sie sich mit folgenden Schwerpunkten des Versuches:

- BOHRsches Atommodell, RYDBERG-Formel, Spektralserien
- **Emissionsspektren, Absorptionsspektrum**
- **Lichtbrechung, Dispersion**

## **1.2. Messungen**

- 1.2.1. Kalibrieren Sie den Spektralapparat unter Verwendung des Heliumspektrums (siehe Anhang, Tabelle 1). Identifizieren Sie die 7 aufgelisteten Spektrallinien mit ihren Wellenlängen λ*<sup>k</sup>* und ordnen Sie diesen die gemessenen Ablenkwinkel γ*<sup>k</sup>* zu.
- 1.2.2. Messen Sie für jeweils 5 markante Spektrallinien des Neon- und Krypton-Spektrums die Ablenkwinkel.

## **1.3. Auswertungen**

- 1.3.1. Berechnen Sie mit den unter 1.2.1 ermittelten Daten Schätzwerte für die Konstanten  $C_1$  und  $C_2$  nach Gl. (13) aus dem Anstieg und dem Absolutglied der Regressionsgeraden (PC-Programm LINEARE REGRESSION). Stellen Sie mit den Werten von *C*<sup>1</sup> und *C*<sup>2</sup> den Verlauf der Dispersionsbeziehung Gl. (14) für den sichtbaren Wellenlängenbereich 380 nm – 750 nm grafisch dar.
- 1.3.2. Berechnen Sie mittels Gl. (14) für die unter 1.2.2 ausgewählten Spektrallinien des Neon- und Krypton-Spektrums die Wellenlängen und identifizieren Sie diese mit den im Anhang angegebenen Tabellenwerten.
- 1.3.3. Schätzen Sie die Messunsicherheit des Ablenkwinkels  $\Delta \gamma / \gamma$  ab (d.h. Gesamtmessunsicherheit aus Einstellung der Messmarke auf eine Spektrallinie plus Genauigkeit der Winkelmessvorrichtung). Berechnen Sie damit sowie unter Verwendung der aus der linearen Regression resultierenden Unsicherheiten ∆*C*<sup>1</sup> und ∆*C*<sup>2</sup> die Messunsicherheit  $\Delta\lambda$  nach Gl. (15) für die Wellenlänge  $\lambda = 640$  nm.

## **2. Grundlagen**

Für den Nachweis chemischer Elemente bietet sich die Spektralanalyse an. Sie beruht darauf, dass jedes angeregte Atom eine charakteristische Strahlung emittiert, anhand derer man es identifizieren kann. Ziel des vorliegenden Versuches ist es, einen Prismen-Spektralapparat zu kalibrieren und unbekannte Spektren auszuwerten.

## **2.1. BOHRsches Atommodell**

Das charakteristische Strahlungsspektrum eines chemischen Elementes wird durch das *BOHRsche Atommodell* erklärt, das auf den sog. *BOHRschen Postulaten* beruht:

- 1. Das Atom besteht aus einem positiv geladenen Kern und wird von einer der Kernladungszahl entsprechenden Anzahl von Elektronen umkreist.
- 2. Der Umlauf kann nur auf gewissen erlaubten Bahnen erfolgen, die sich dadurch auszeichnen, dass sich ein Elektron auf ihnen, entgegen den Erwartungen der klassischen Physik, strahlungsfrei bewegt. Sie werden als stationäre Zuständen des Atoms bezeichnet.
- 3. Strahlung kann nur beim Übergang eines Elektrons zwischen zwei stationären Zuständen unterschiedlicher Energie emittiert oder absorbiert werden (Abb.1). Die Strahlungsfrequenz *f* ergibt sich aus der Energiedifferenz

$$
E_m - E_n = h \cdot f_{mn} \tag{1}
$$

 $(h = 6.626 \cdot 10^{-34}$  Js - Plancksches Wirkungsquantum). Im einfachsten Fall des Wasserstoffatoms besteht entsprechend den Gesetzen der klassischen Mechanik zwischen der elektrostatischen Anziehungskraft, die Atomkern und Elektron aufeinander ausüben, und der Zentrifugalkraft ein Gleichgewicht:

$$
\frac{e^2}{4\pi \cdot \varepsilon_0 \cdot r^2} = m_{\text{el}} \cdot \frac{3}{r}
$$
 (2)

(*e* – Elementarladung, *mel* - Elektronenmasse, *r* - Bahnradius, *v*- Geschwindigkeit des Elektrons,  $\varepsilon_0$  - Dielektrizitätskonstante).

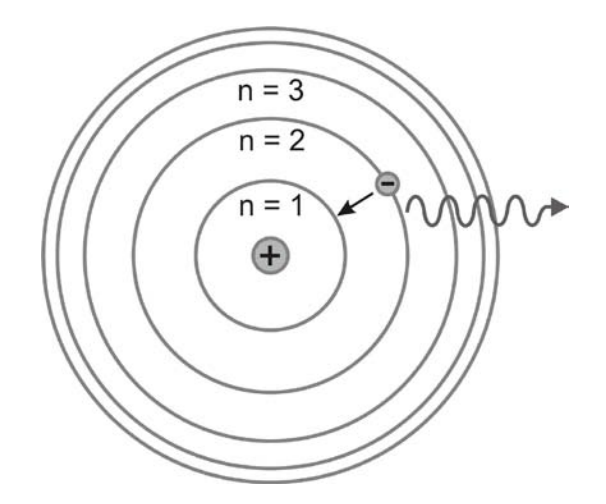

**Abb. 1** Bohrsches Atommodell - Emission eines Lichtquants infolge eines Elektronensprungs.

Berücksichtigt man darüber hinaus, dass Elektronen auch über Welleneigenschaften verfügen und ihre Wellenlänge nach *LOUIS DE BROGLIE*

$$
\lambda_{\text{Elektron}} = \frac{h}{m_{el} \cdot \mathbf{V}} \tag{3}
$$

beträgt, so zeichnen sich die stationären Bahnen dadurch aus, dass der Bahnumfang 2<sup>π</sup> *r* exakt einem ganzzahligen Vielfachen der Wellenlänge entspricht und die Elektronenwelle positiv mit sich selbst interferiert (Abb. 2). Das bedeutet, dass neben Gl. (2) auch die Beziehung

$$
2\pi \cdot r = n \cdot \lambda_{\text{Elektron}} \qquad \rightarrow \qquad 2\pi \cdot r \cdot m_{\text{el}} \cdot v = n \cdot h \tag{4}
$$

gültig ist (*n* – Hauptquantenzahl).

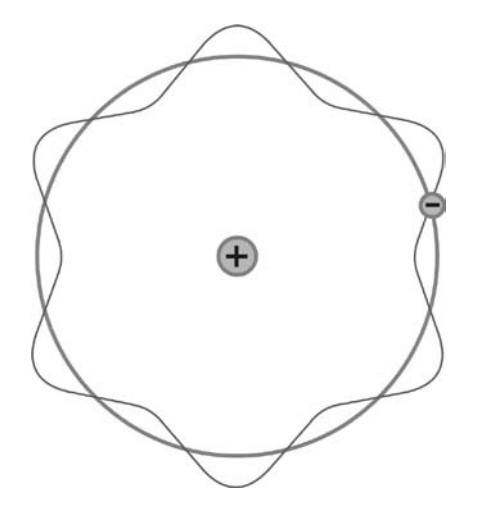

**Abb. 2** Positive Interferenz eines Elektrons mit sich selbst auf einer stationären Umlaufbahn.

Die Gleichungen (2) und (4) legen den Bahnradius und die Umlaufgeschwindigkeit des Elektrons für einen durch die Hauptquantenzahl *n* gekennzeichneten stationären Zustand fest. Sind  $r_n$  und  $v_n$  bekannt, so kann aus ihnen die Gesamtenergie des Elektrons (kinetische plus potentielle Energie) berechnet werden [1]:

$$
E_n = -\frac{m \cdot e^4}{8 \cdot \varepsilon_0^2 \cdot h^2} \cdot Z^2 \cdot \frac{1}{n^2}
$$
 (5)

(*Z* – Kernladungszahl, für Wasserstoff ist *Z* = 1). Somit ergibt sich unter Beachtung von Gl.(1) für die Strahlungsfrequenz des vom Atom beim Übergang vom Zustand *m* in den Zustand *n* emittierten (oder absorbierten) Photons:

$$
f_{mn} = \frac{E_m - E_n}{h} = \frac{m \cdot e^4}{8 \cdot \varepsilon_0^2 \cdot h^3} \cdot Z^2 \cdot \left(\frac{1}{n^2} - \frac{1}{m^2}\right),\tag{6}
$$

die bereits von den Physikern *BALMER* und *RYDBERG* in der Form

$$
\frac{1}{\lambda_{mn}} = \frac{f_{mn}}{c_0} = R \cdot Z^2 \cdot \left(\frac{1}{n^2} - \frac{1}{m^2}\right)
$$
(7)

Ende des 19. Jahrhunderts auf empirischem Wege gefunden und als sog. *RYDBERG-Formel* bekannt wurde (*R* – RYDBERG-Konstante, *c*<sub>0</sub> - Lichtgeschwindigkeit,  $λ_{mn}$  - Wellenlänge). Durch einen Vergleich der Gln. (6) und (7) kann die RYDBERGkonstante *R* auf Elementarkonstanten zurückgeführt werden, ein Ergebnis, was mitentscheidend für den Erfolg des BOHRschen Atommodels war:

$$
R = \frac{m \cdot e^4}{8 \cdot \varepsilon_0^2 \cdot c_0 \cdot h^3} = 1,097373 \cdot 10^7 \,\mathrm{m}^{-1} \,. \tag{8}
$$

Für *n* = 2 (Grundterm) und *m* = 3, 4, 5, ... (Laufterm) resultiert im sichtbaren Bereich des Wasserstoffspektrums eine Serie von Wellenlängen, die von BALMER im Wasserstoffspektrum zuerst entdeckt und nach ihm benannt wurde, die sog. *BALMER-Serie*. Weitere Serien wurden später entdeckt. Am bekanntesten ist die *LYMAN-Serie*, deren Grundterm, der tiefste Energiezustand mit der Hauptquantenzahl *n* = 1 ist. Sie ist im ultravioletten Bereich des Wasserstoffspektrums zu finden.

#### **2.2. Dispersion am Prisma**

Die Ausbreitungsgeschwindigkeit des Lichtes in einer Substanz hängt von seiner Frequenz bzw. Wellenlänge ab. Diesen Effekt nennt man Dispersion. Er äußert sich z.B. darin, dass der Brechungsindex von Glas *nGlas*(λ) im sichtbaren Bereich (<sup>λ</sup> = 380 ...750 nm) mit zunehmender Wellenlänge abnimmt. Trifft demzufolge weißes Licht, das alle Wellenlängen (Farben) enthält, auf ein Glasprisma (Abb. 3), so wird es in seine Bestandteile zerlegt, d.h. es dispergiert, wobei der langwellige Anteil (rot) weniger stark gebrochen wird als der kurzwellige (violette) Anteil.

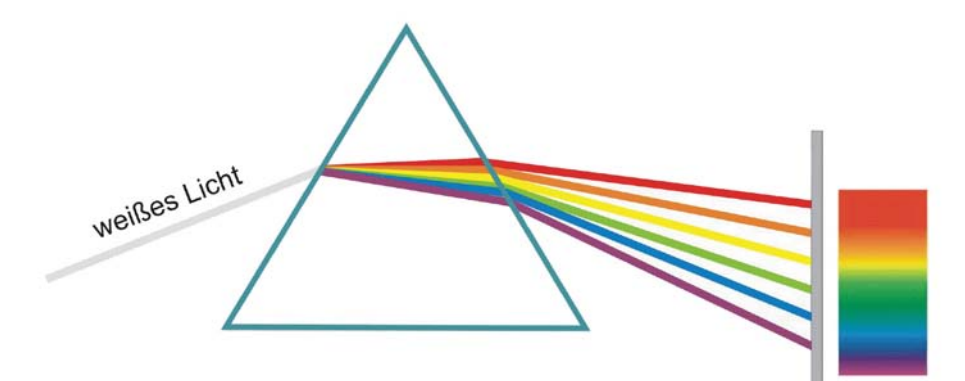

**Abb. 3** Dispersion des Lichtes an einem Glasprisma.

Für die meisten Gläser gilt die Dispersionsgleichung

$$
n_{\text{Glas}}(\lambda) \approx \sqrt{1 + C_1 \frac{\lambda^2}{\lambda^2 - C_2}} \tag{9}
$$

Dabei sind  $C_1$  und  $C_2$  zwei von der Glassorte abhängige Konstanten [2].

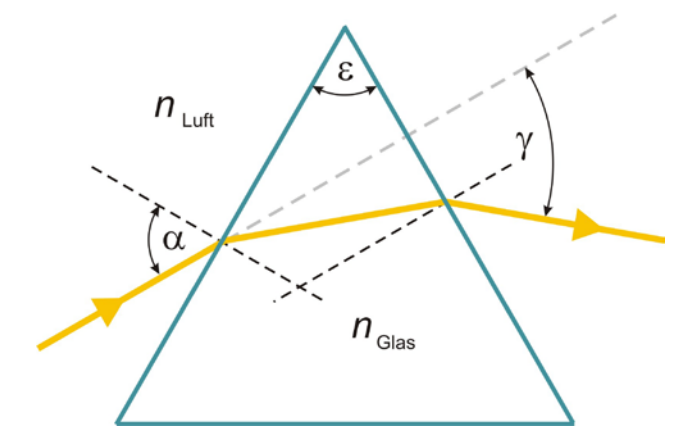

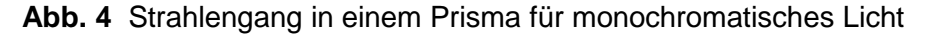

Berücksichtigt man, dass für den Brechungsindex der Luft  $n_{\text{Luff}} \approx 1$  gilt, so folgt nach Abb. 4 durch zweimalige Anwendung des Brechungsgesetzes für den wellenlängenabhängigen Ablenkwinkel  $\gamma$  des Lichtstrahls die Beziehung

$$
\gamma = \arcsin\left(\sin\varepsilon\,\sqrt{n_{\text{Glas}}^2(\lambda) - \sin^2\alpha} - \sin\alpha\,\cos\varepsilon\right) + \alpha - \varepsilon\,. \tag{10}
$$

Sorgt man dafür, dass  $\alpha = \varepsilon = 60^{\circ}$  betragen, so folgt aus Gln. (9) und (10)

$$
\sin \gamma = 0,866 \sqrt{0,25 + C_1 \frac{\lambda^2}{\lambda^2 - C_2}} - 0,433. \tag{11}
$$

Gl. (11) kann jedoch auch in folgender Form geschrieben werden:

$$
f(\gamma) = \left(\frac{\sin \gamma + 0.433}{0.866}\right)^2 - 0.25 = C_1 \frac{\lambda^2}{\lambda^2 - C_2},
$$
 (12)

d.h. 
$$
\lambda^2 = C_1 \frac{\lambda^2}{f(\gamma)} + C_2
$$
 (13)

bzw. 
$$
y = a + b \cdot x
$$
 mit  $y = \lambda^2$ ,  $x = \frac{\lambda^2}{f(\gamma)}$ ,  $a = C_2$  und  $b = C_1$ .

Dieser Zusammenhang (Geradengleichung) erlaubt unter Verwendung von Wertepaaren (  $y_k$ ,  $x_k$ ), die z.B. aus einem bekannten Spektrum (Heliumspektrum) gewonnen werden, die Berechnung von Schätzwerten für die Konstanten  $C_1$  und  $C_2$  und deren Messunsicherheiten auf der Grundlage der *linearen Regression*.

Mit Kenntnis von  $C_1$  und  $C_2$  ist die Versuchsanordnung kalibriert. Unbekannte Spektren können dann durch Ermittlung der den Spektrallinien entsprechenden Ablenkwinkel  $\gamma$  mit Hilfe der aus Gl. (12) folgenden Beziehung

$$
\lambda(\gamma) = \sqrt{\frac{C_2 f(\gamma)}{f(\gamma) - C_1}} \quad \text{mit} \quad f(\gamma) = \left(\frac{\sin \gamma + 0.433}{0.866}\right)^2 - 0.25 \quad (14)
$$

analysiert werden.

## **2.3. Emissions- und Absorptionsspektren**

Wird das Licht selbstleuchtender Strahler untersucht, so stellt man fest, dass die *Emissionsspektren* unterschiedlich strukturiert sein können. Weißes Licht ergibt z.B. ein ununterbrochenes Farbband (Kontinuum - rot, orange, gelb, grün, blau, violett). Bei leuchtenden Gasen und Dämpfen werden jedoch diskrete farbige Linien, d.h. *Linienspektren*, beobachtet. Spektren von Molekülgasen enthalten sehr viele Linien, die teilweise dicht beieinander liegen können. Sie werden als *Bandenspektren* bezeichnet.

Werden andererseits Gase und Dämpfe mit weißem Licht durchstrahlt, so beobachtet man das bekannte Farbkontinuum, das jedoch an bestimmten Positionen dunkle Linien enthält. Diese entsprechen exakt den Positionen der farbigen Spektrallinien, die im Fall selbstleuchtender Proben auftreten. Derartige Spektren nennt man *Absorptionsspektren*, weil die Strahlungsenergie der Weißlichtquelle von der Probe bei deren charakteristischen Wellenlängen absorbiert wird. Die bekannten *Frauenhoferschen Linien* im Sonnenspektrum sind z.B. solche Absorptionslinien der Sonnenatmosphäre.

#### **3. Experiment**

### **3.1. Versuchsanordnung**

Die Versuchsanordnung ist in Abb.5 dargestellt. Der auf die Strahlungsquelle gerichtete Tubus enthält einen verstellbaren Spalt, der sich in der Brennebene einer Linse befindet. Auf diese Weise entsteht ein paralleles Lichtbündel, das vom Prisma spektral zerlegt wird. Das Spektrum wird mit einem schwenkbaren Fernrohr beobachtet. Zur Feineinstellung kann man sich dabei einer Aritier- und Stellschraube bedienen. Unschärfen der Abbildung korrigiert man durch Verstellen des Okulars. Im Okular befindet sich eine Messmarke zum Ausrichten des Fernrohres auf eine Spektrallinie. Der Ablenkwinkel  $\gamma$  für jede Spektrallinie wird mittels einer Noniusskala bestimmt, die mit dem Fernrohr fest verbunden ist.

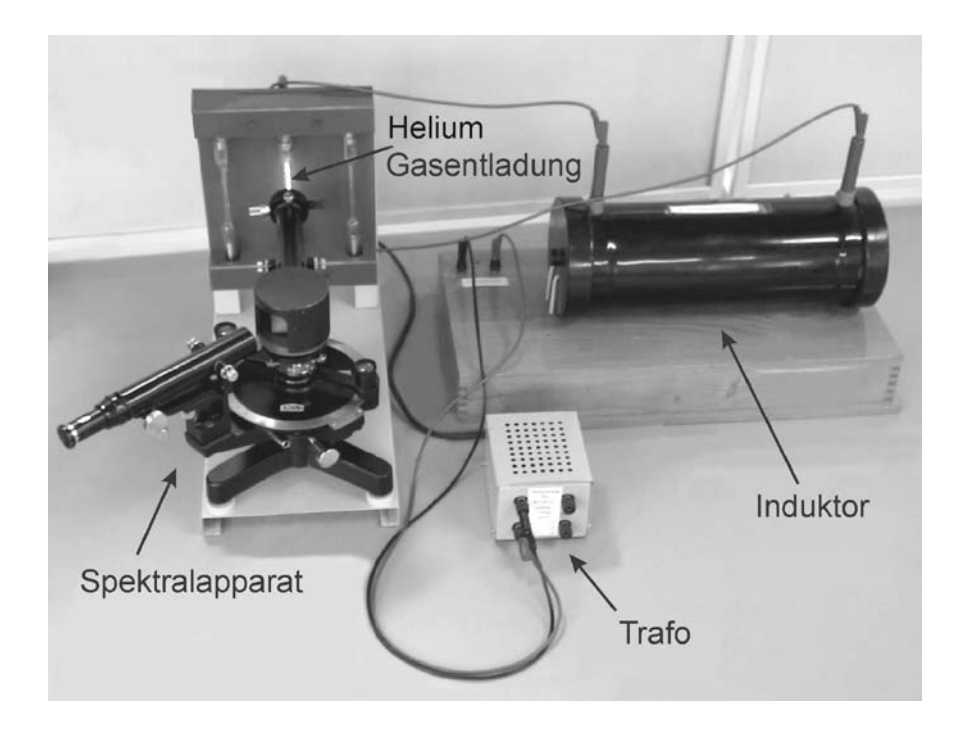

**Abb. 5** Gesamtansicht des Versuchsaufbaus.

Strahlungsquelle und Spalt sind so zu positionieren, dass dieser gut ausgeleuchtet wird. Dabei ist die Spaltbreite geeignet einzustellen. Kleine Spaltbreiten ermöglichen hohe spektrale Auflösungen, sie reduzieren jedoch die Helligkeit der beobachteten Spektrallinien, so dass ein Kompromiss zu finden ist. Die Bildschärfe regelt man durch Variation der Okulareinstellung.

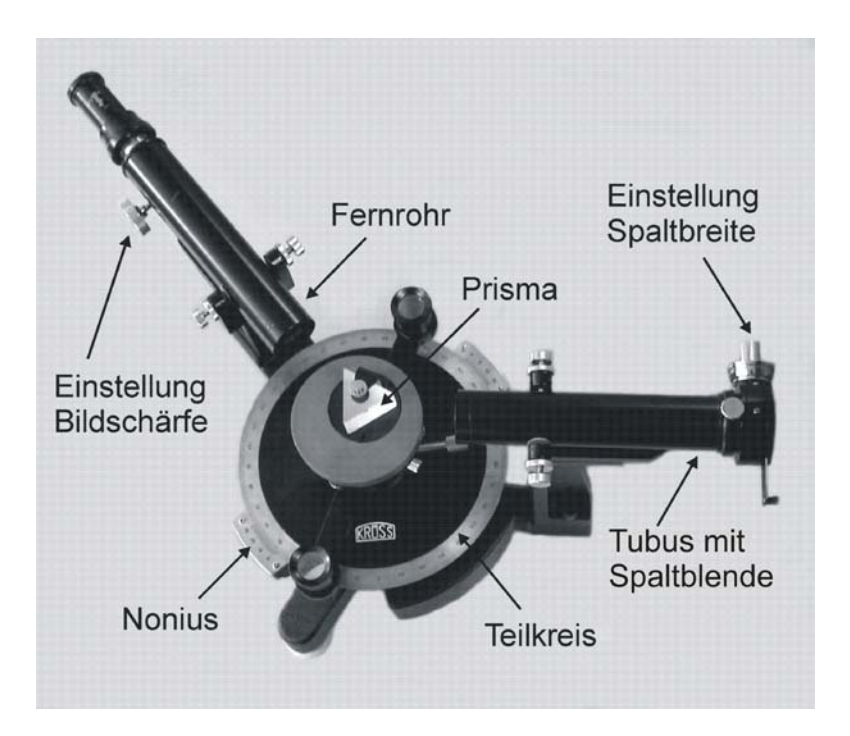

**Abb. 6** Detaildarstellung des Prismenspektralapparates.

Die Noniusskala erlaubt in Verbindung mit dem Teilkreis, Winkel bis auf 1 Winkelminute genau abzulesen (1° = 60′, d.h. 1′ =  $(1/60)$ ° = 0,01667°). Die Kreisplatte trägt eine Einteilung von 0° bis 360° mit einer Unterteilung von 30'.

beste Übereinstimmung zwischen Teilkreis und Nonius  $20$ Bezugspunkt der Winkelmessung

**Abb. 7** Zusammenwirken von Teilkreis und Nonius.

Wie ein konkreter Winkel abzulesen ist, wird mit Abb. 6 demonstriert. Die Einstellung zeigt einen Wert von  $25^{\circ}$  38' =  $25.63^{\circ}$  an.

#### **3.2. Hinweise zur Versuchdurchführung und Auswertung**

Achten Sie stets darauf, dass der Netzstecker des Transformators (Trafo) für den Induktor solange aus der Steckdose gezogen bleibt, bis die Steckverbindungen zwischen Induktor und Entladungsröhre realisiert worden sind. Ebenso dürfen die Steckverbindungen erst nach dem Ziehen des Netzsteckers geändert werden. **Bei unsachgemäßer Handhabung besteht die Gefahr eines Kontaktes mit Hochspannung !**

Zur Kalibrierung des Spektralapparates stehen die Wellenlängen des Heliumspektrums zur Verfügung (Tabelle im Anhang). Damit können die Konstanten  $C_1$  und  $C_2$ nach Gln. (12) und (13) mittels linearer Regression berechnet werden (PC -Programm LINEARE REGRESSION auf Praktikums-Website). Hierzu sind für jede Spektrallinie der Ablenkwinkel  $\gamma$  zu bestimmen und  $\lambda^2$  über  $\lambda^2$  / $f(\gamma)$  aufzutragen.

Die Kenntnis von  $C_1$  und  $C_2$  ermöglicht die Auswertung von unbekannten Spektren nach Gl. (14). Ebenso kann die Messunsicherheit durch Anwendung des Fehlerfortpflanzungsgesetzes auf Gl. (14) ermittelt werden:

$$
\Delta \lambda = \sqrt{\left(\frac{\partial \lambda}{\partial C_1} \cdot \Delta C_1\right)^2 + \left(\frac{\partial \lambda}{\partial C_2} \cdot \Delta C_2\right)^2 + \left(\frac{\partial \lambda}{\partial \gamma} \cdot \Delta \gamma\right)^2}
$$
  
\nmit  $\frac{\partial \lambda}{\partial C_1} = \frac{1}{2} \sqrt{\frac{C_2 \cdot f(\gamma)}{(f(\gamma) - C_1)^3}}$ ,  $\frac{\partial \lambda}{\partial C_2} = \frac{1}{2} \sqrt{\frac{f(\gamma)}{C_2 \cdot (f(\gamma) - C_1)}}$   
\nund  $\frac{\partial \lambda}{\partial \gamma} = \frac{\partial \lambda}{\partial f} \frac{\partial f}{\partial \gamma} = -\frac{\pi}{180^\circ} \cdot \frac{C_1 \cdot C_2 \cdot \sqrt{f(\gamma) + 0.25}}{\sqrt{C_2 \cdot f(\gamma) \cdot (f(\gamma) - C_1)^3}} \cdot \frac{\cos \gamma}{0.866}$  (15)

#### **4. Literatur**

- [1] GRIMSEHL: Optik (Bd 3). B. G. Teubner Verlag
- [2] E. Hecht: Optik. Addison-Wesley Publishing Company, 1989
- [3] W. Walcher: Praktikum der Physik. B.G. Teubner

# **5. Anhang**

| Wellenlänge<br>$\lambda$ / nm | Farbe       | relative Intensität | Ablenkwinkel<br>$\gamma/$ ° | Funktion<br>$f(\gamma)$ |
|-------------------------------|-------------|---------------------|-----------------------------|-------------------------|
| 706,5                         | rot         | 70 (mittel)         |                             |                         |
| 667,8                         | rot         | 100 (stark)         |                             |                         |
| 587,6                         | gelb        | 1000 (sehr stark)   |                             |                         |
| 501,6                         | grün        | 100 (stark)         |                             |                         |
| 492,2                         | dunkelgrün  | 50 (mittel)         |                             |                         |
| 471,3                         | blaugrün    | 40 (mittel)         |                             |                         |
| 447,1                         | blauviolett | 100 (stark)         |                             |                         |

**Tabelle 1** Wellenlängen der 7 intensivsten Linien des sichtbaren Heliumspektrums

# **Wellenlängen** <sup>λ</sup> **/ nm des Neon-Spektrums mit relativen Intensitäten (***rel. I* **)**

(die intensivsten Spektrallinien sind hervorgehoben)

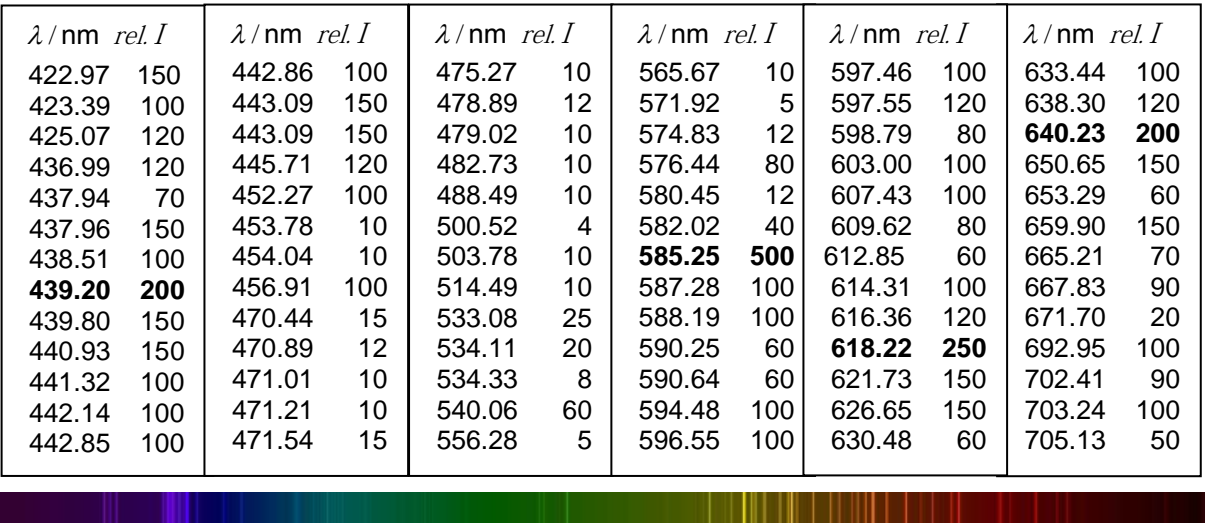

# **Wellenlängen** λ **/** *nm* **des Krypton-Spektrums mit relativen Intensitäten (***rel. I* **)**

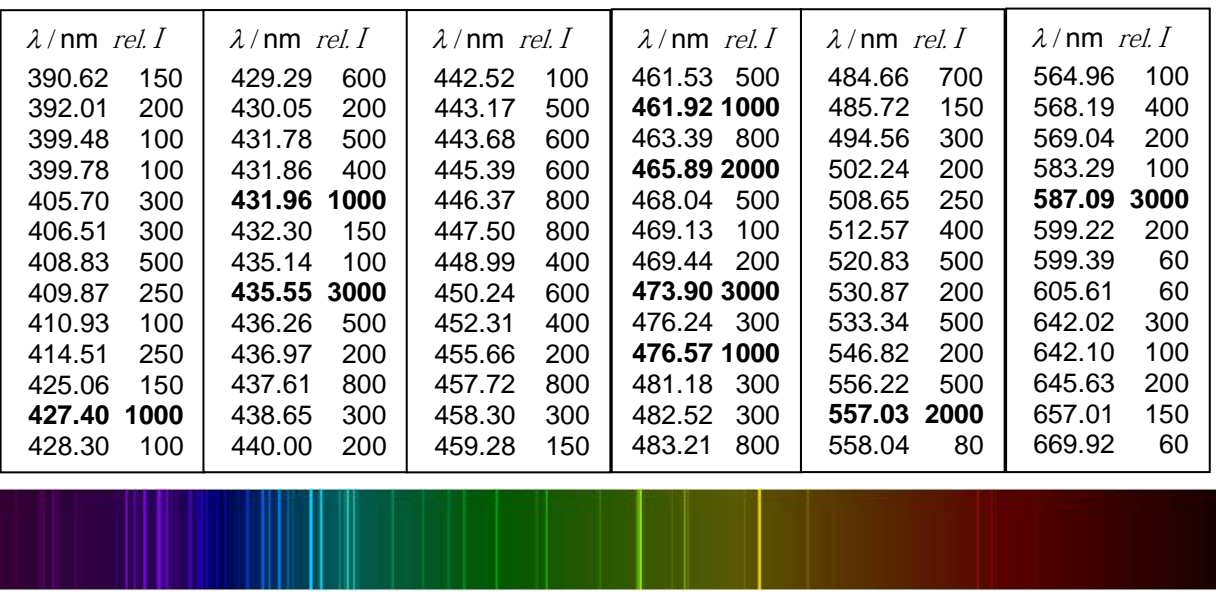

(die intensivsten Spektrallinien sind hervorgehoben)